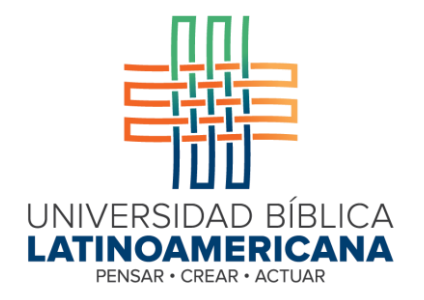

# **Requisitos técnicos para acceder a los cursos virtuales**

**© 2022**

## **Guía Informativa sobre las Carreras Virtuales**

© Universidad Bíblica Latinoamericana San José, Costa Rica Teléfono: (506) 2283-8848 Fax: (506) 2283-6826 Sitio web instituciona[l: http://www.ubl.ac.cr](http://www.ubl.ac.cr/) Campus virtua[l: http://campus.ubl.ac.cr](http://campus.ubl.ac.cr/) Correo electrónico: registro@ubl.ac.cr; ublvirtual@ubl.ac.cr Faceboo[k: https://www.facebook.com/UBL.SanJose.CostaRica](https://www.facebook.com/UBL.SanJose.CostaRica) Twitter[:](https://twitter.com/UBLuniversidad) <https://twitter.com/UBLuniversidad> Apartado postal: 901-1000, San José Responsable: Licda. Texia Anabalón Navarrete Versión 2.0. 16 de noviembre del 2022.

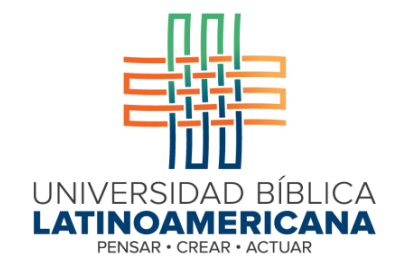

### **¿Qué equipo y programas necesito tener para estudiar y participar en los cursos por modalidad virtual?**

#### **EQUIPO DE CÓMPUTO**

- Una computadora con al menos 2 GB de memoria RAM.
- Conexión a Internet de al menos 1 Mbps de velocidad.
- Si utiliza una PC, sistema operativo Windows 7 o superior.
- Si utiliza una Mac, sistema operativo OS 9 o superior.
- Cámara web, parlantes y micrófono (o equipo similar en una tableta o teléfono inteligente). Estos dispositivos le permitirán escuchar el audio de los videos, los archivos de audio, así como participar en conferencias simultáneas por medio de Skype o Big Blue Button (herramienta de videoconferencia incorporada a Moodle) y Zoom.

#### **PROGRAMAS (SOFTWARE)**

- Navegadores (alguno de los siguientes):
	- Mozilla Firefox (navegador recomendado), mínimo versión 25
	- Google Chrome, mínimo versión 30
	- Microsoft Edge, mínimo Versión 107.0.1418.42 (Compilación oficial)
	- Internet Explorer, mínimo versión 9 (versión 10 para que funcionen las opciones de arrastrar y soltar objetos)
- Software de oficina: Procesador de textos, creador de presentaciones de diapositivas, etc. Puede utilizar Microsoft Office 2010 o superior, como también aplicaciones

libres como Open Office, Abi Word o Libre Office o Adobe Acrobat Reader, el cual se puede descargar gratuitamente en[: http://get.adobe.com/es/reader/](http://get.adobe.com/es/reader/)

- Adobe Flash Player. Este programa debe estar instalado en la computadora, ya que es el que permite reproducir videos correctamente. Se puede descargar la versión más actualizada e[n: http://get.adobe.com/es/flashplayer/](http://get.adobe.com/es/flashplayer/)  $\square$  Software antivirus.
- Una cuenta de correo electrónico personal, con un acceso diario o con la suficiente frecuencia para mantenerse actualizado en cuanto a notificaciones e intercambios de mensajes.

## **¿Qué destrezas tecnológicas debo tener para participar en cursos por modalidad virtual?**

#### **DESTREZAS TECNOLÓGICAS**

- 1. En relación con las habilidades de manejo de tecnologías, deber tener las destrezas básicas para:
	- Redactar mensajes de correo electrónico, enviar y revisar mensajes, replicar a otras personas y adjuntar archivos.
	- Manejar un navegador de Internet, acceder a buscadores (como Google), realizar búsquedas de sitios, acceder a sitios web.
	- Crear archivos de texto utilizando un procesador de palabras como Word u otros que cumplan la misma función (paquetes de software libre).
	- Crear presentaciones de diapositivas con PowerPoint u otro programa equivalente (paquetes de software libre).
	- Abrir y visualizar archivos de formato PDF, con el programa Acrobat Reader.
	- Conectar una cámara web y unos parlantes a su computadora, y utilizarlos adecuadamente en servicios de videoconferencia, como Skype o Zoom.

2. Es requisito para estudiantes del programa de Bachillerato en Ciencias Bíblicas y Ciencias Teológicas, modalidad virtual, llevar el CURSO DE INDUCCIÓN AL ESTUDIO EN LA MODALIDAD VIRTUAL que se ofrece por medio de la plataforma Moodle y con la asesoría de la Dirección de Educación Virtual a través de correo electrónico u otros medios. El curso busca garantizar que los y las estudiantes cuenten con las destrezas mínimas para poder seguir la carrera virtualmente.

La Dirección de Educación Virtual realizará un diagnóstico previo de cada estudiante a través de un instrumento para determinar su grado de preparación ("*e-readiness*") en cuánto a destrezas y manejo de herramientas tecnológicas, con lo cual se le brindará el apoyo necesario para nivelar sus habilidades para poder acceder a la educación virtual.